如何利用大数据分析工具高效搞定复杂数据分析需求?1小时完成图文并茂 数据报告有妙招

我们的老朋友,营销助理小美,最近又被老板出难题了。

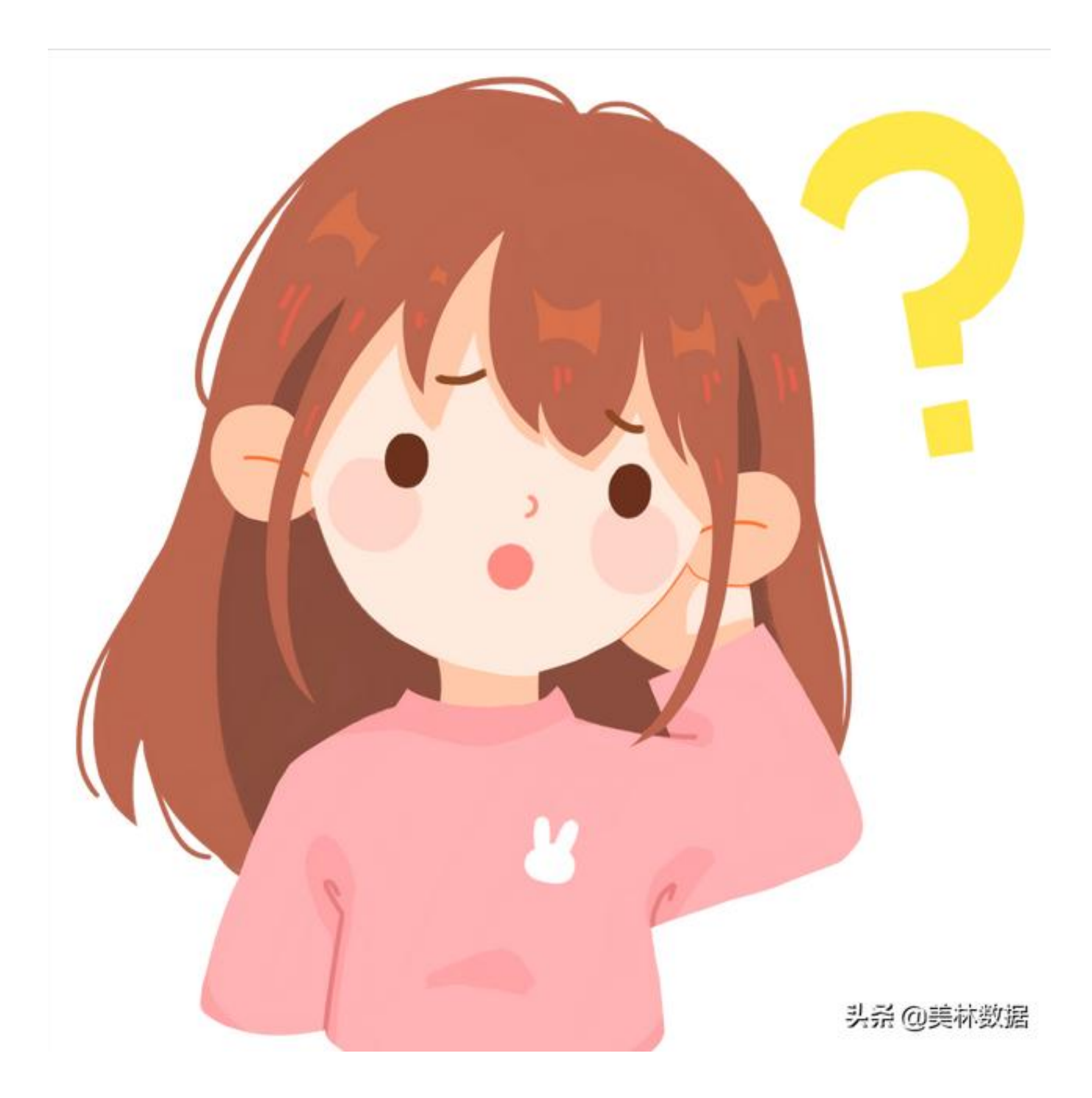

原来6月份过半,又到了年中汇报的时候,小美公司各个部门都需要向老板书 面汇报上半年的营业情况。以前大家都习惯了使用传统表格的方式, 罗列一下 上半年每个月的销售额、利润额等直观信息,最多计算一下平均值。

然而随着业务数据越来越多,老板也对这种干巴巴的传统报表越来越不感兴趣 ,在最近的一次会议之中,小美的老板更是直接对大家的数据报告提出了严厉 的批评:

"你们交上来的报表,根本没有办法快速提取有价值的信息,具体利润是 多少,哪个月利润比较低,还都要手动讲行二次核算 ,太麻烦了!我光看你们的报告就要花掉一整天的时间!"

"每个月的利润都会受到很多因素的影响,比如季节、节假日、天气、特 殊/突发时间等,如果业务数据分析只是像你们这样简单展示一下表面的数 据,不去对历史销售额、利润额做同环比分析、差异分析、占比分析,我 们怎么能看出业务的趋势变化,看出业务数据中隐藏的核心问题呢?"

"最最让我头疼的

是,你们怎么没有一个人的报告是带可视化

分析的,半年的业务数据几千条,一张图表都不带,这有谁能看得进去!  $^{\prime}$ 

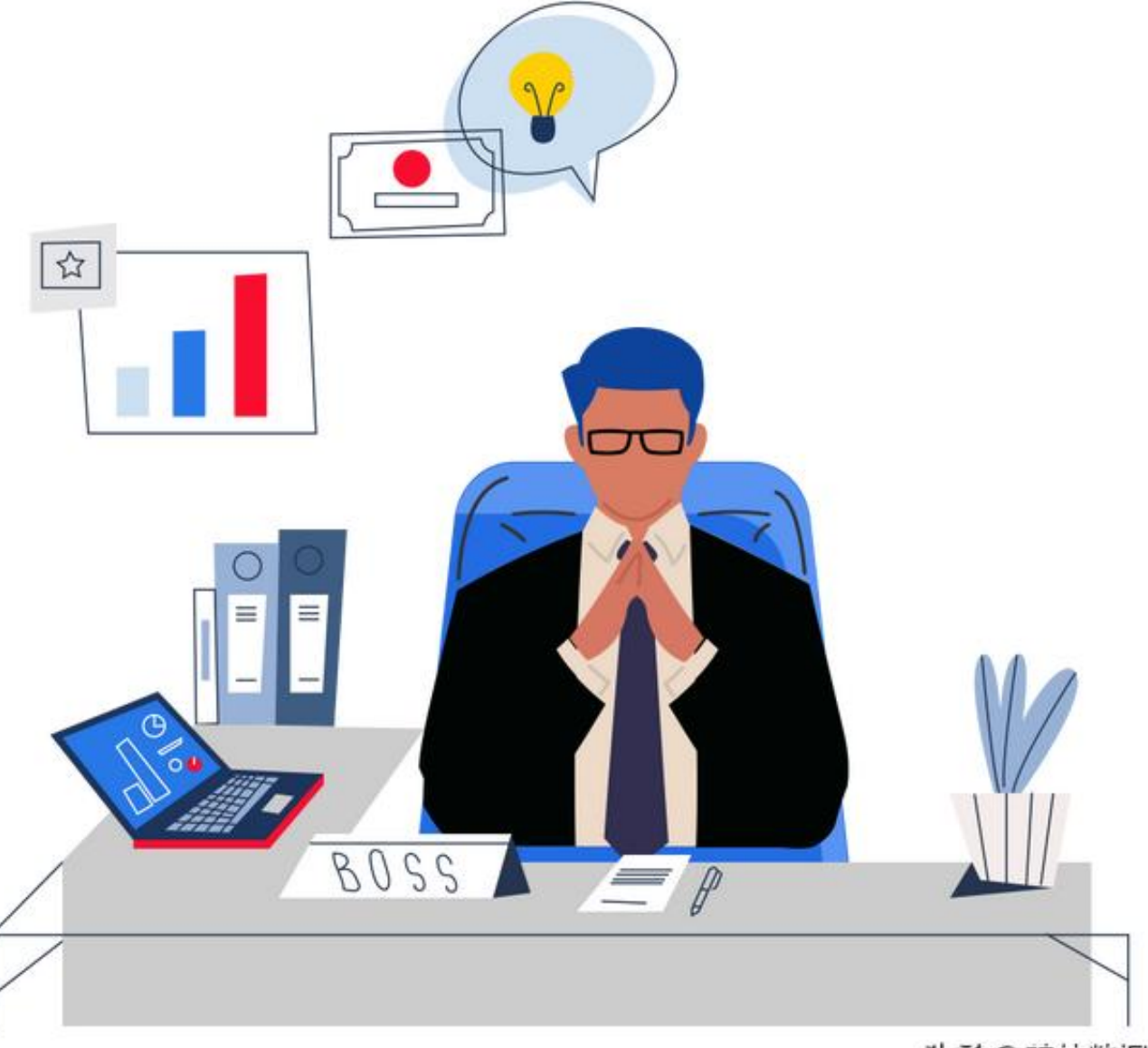

头杀 @美林数据

于是老板要求小美要 把各个部门的数据重新进行整理,要 **按照月份制作出一份包含有同比、环比分析的可视化分析图表.**

这可难倒了小美,眼看着年中汇报的时间马上就要到了,要怎样才能在短时间 内做出一份分析维度丰富、内容可读性高的数据同环比可视化分析报告呢?

## **同环比计算分析,怎么这么复杂?**

在制作数据同环比分析之前,我们首先要搞懂统计中所谓的同环比是什么:

同比:一般情况下是某年第n月与上一年第n月量的变化比,也可以比较某 月第n天与上月第n天量的变化比。

计算公式:(本期-同期)/同期\*100%

环比:表示连续2个统计周期(连续两个月)内量的变化比。

计算公式(本期-环期)/环期\*100%

正是因为数据的同环比计

算较为复杂,所以传统使用excel

进行同环比分析时,也需要至少4个大步骤才能实现:

- 首先需要使用明细表制作数据透视表, 把需要的字段放在数据透视表中;
- 然后要根据需要增加年月组合, 得出数据透视表;
- 再基于数据透视表使用差异百分比计算同比分析结果, 得出结果。

●

........

再使用excel的图表功能,制作出本年度销售额情况分析及同比差异情况图表 。

听着就很复杂, 数据透视表是什么?怎么在数据透视表中增加年月组合?实际 要怎么操作才能做得又快速?又确保结果准确呢?对于并不精通Excel高级操 作的小美来说,只是看懂这份操作指南都很不容易。

现在是年中汇报季,相信还有很多朋友和小美有着一样的苦恼。那今天小T就 来教大家如何使用tempoBI

,不需要复杂的二次建表过程,就可以轻松实现同环比的计算。

## **Tempo BI 2步轻松搞定同环比计算**

在Tempo BI中,我们针对企业在现实业务场景中的常见数据分析需求,已经 内置了包括同环比计算在内的多种数据计算方法,让用户可以通过简单的拖拽 配置操作,即可快速完成一份高质量的可视化数据分析图表。

假设我们要对销售额进行同环比分析,那么我们只需要制作销售额随年月分布 图,再将销售额指标拖入,对指标添加计算-同比,简单两步操作,在3分钟内就可以轻松做好你想要的自定义同比分析。

同样,环比分析的操作一致:

Tempo BI同比计算结果支持显示为差异值、差异率、同期值,还支持设置偏 移周期,也就是可以针对上一年做同比分析,也可以针对几年前做同环比分析 。

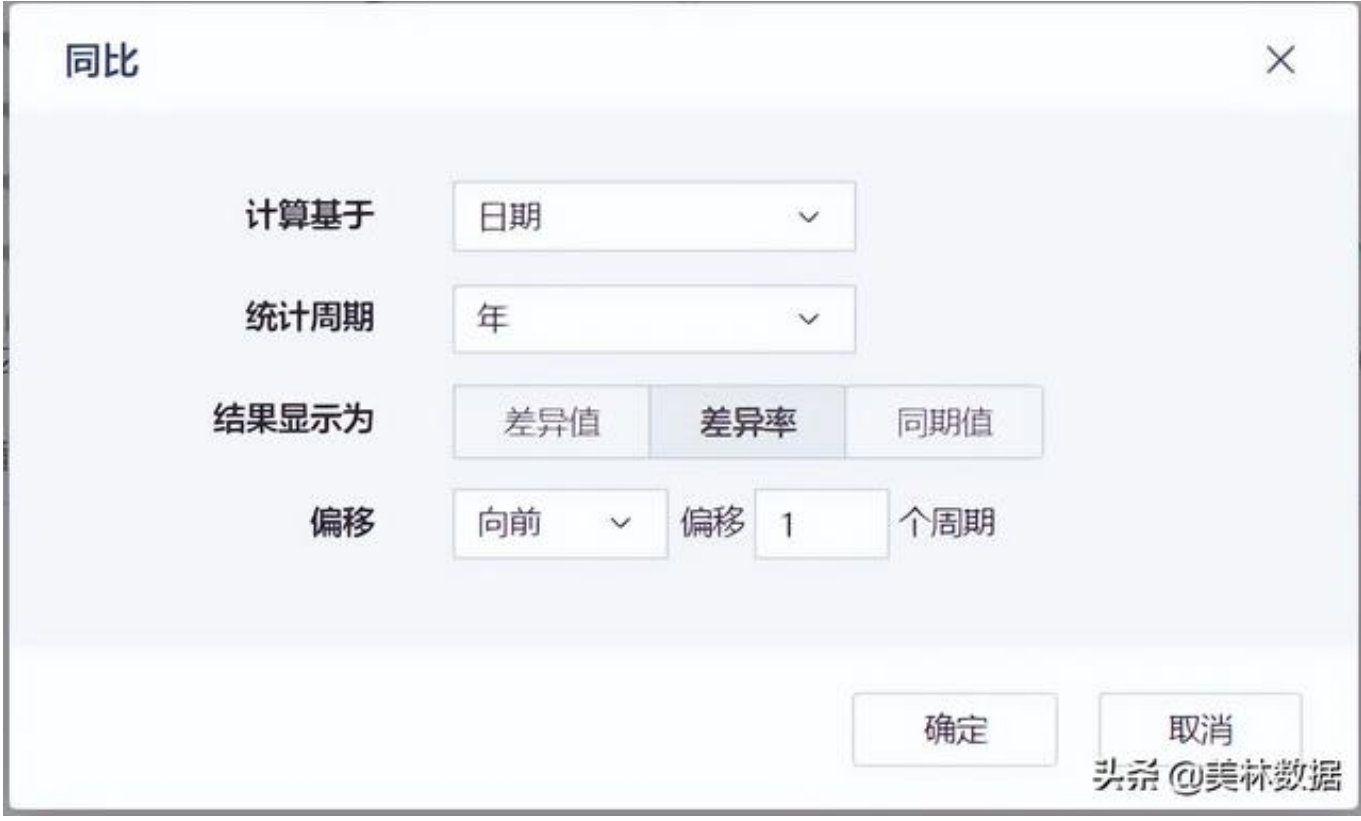

除了同环比分析,TempoBI还提供了差异、占比、累计占比、累计求和等快速 计算方式,配合Tempo BI中丰富的自定义组件,帮助新手用户也能快速上手进行可视化分析。

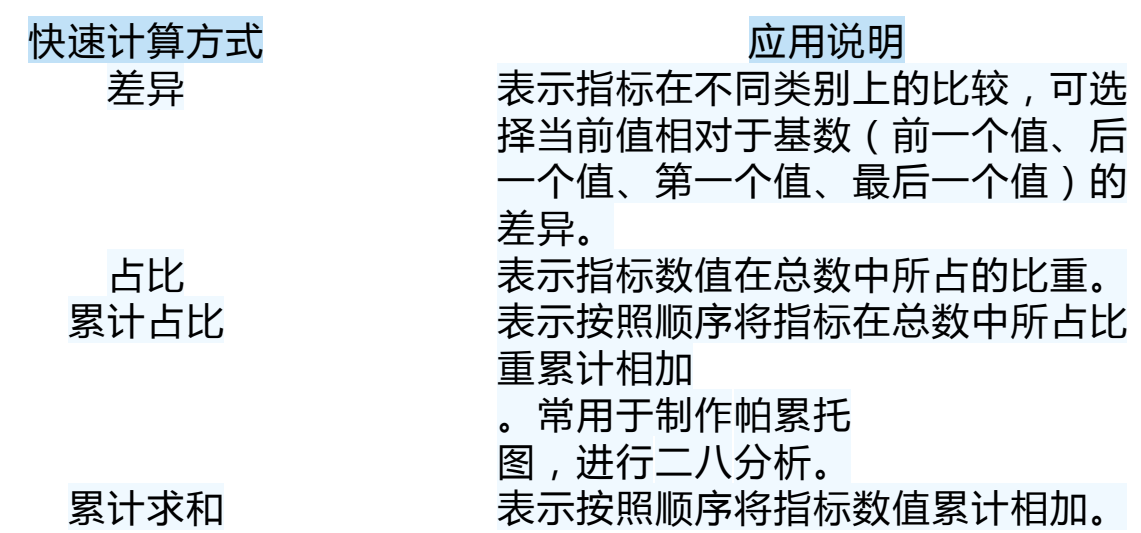

比如说在同环比计算完成之后,如果我们有发现需要重点突出的指标数据,我 们就可以通过使用自由式报表组、气泡图等图形组件来凸显关键指标,业绩较 去年同期到底增长多少,就可以直观清晰的表达出来,无需报表阅读者再手动 计算,是不是非常方便呢~

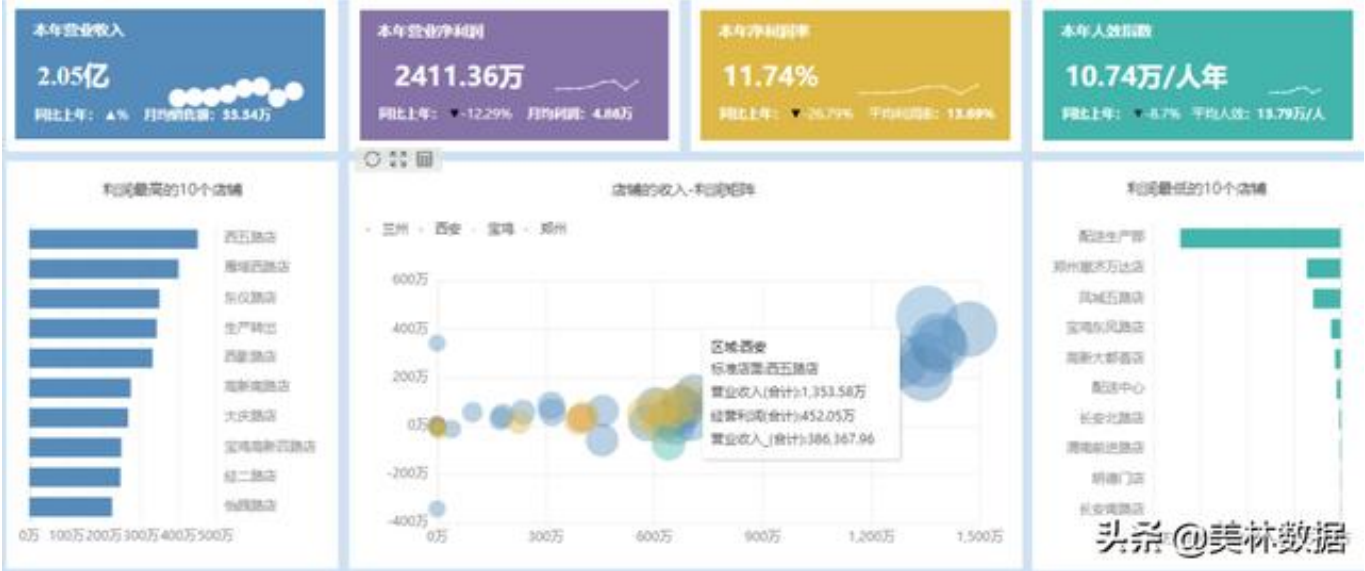

随着企业业务规模的不断扩展,我们会发现数据分析所牵涉的数据运算也变得 更为复杂。在传统的数据分析方法中,虽然也可以通过种种手段满足部分数据 分析工作所需的运算需求,但每次运算之前都要做很多的准备工作,如果要进 行更深入的分析的话,还需要使用者提前学习各种公式。

而Tempo BI作为一款面向实际业务场景的数据分析工具,内置丰富的计算函 数供用户选择,实现数据快捷配置智能计算,不仅帮助更多普通业务人员快速 上手数据可视化分析的制作,更能大大提高工作效率,减少数据配置和计算的 时间。

大家在日常工作中还遇到了哪些可视化数据分析图表的制作难题,欢迎留言, 小T都会为大家一一解答~

更多可视化数据分析相关知识,欢迎点击链接了解更多~[内容中心](https://meeting.asktempo.com/resources/ResourcePc/resourcePcList?pf_uid=27656_2091&pf_type=3)